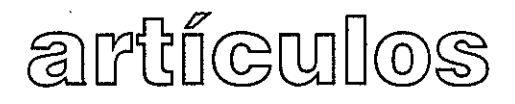

# Reforma del Estado y tendencias de profesionalización de la función pública en Iberoamérica\* Julio César Fernández Toro\*\*

ANALIZA LA PROBLEMÁTICA DEL ESTADO ACTUAL EN EL MARCO DE LAS REFORMAS ESTATALES, ASÍ COMO LA RACIONALIZACIÓN Y FUNCIONAMIENTO DEL APARATO PÚBLICO, PARA ARGUMENTAR SOBRE LA NECESIDAD E IMPORTANCIA DE LA PROFESIONALIZACIÓN DE LA FUNCIÓN PÚBLICA, DESTACANDO SUS PRINCIPALES TENDENCIAS.

PALABRAS CLAVES: REFORMA DEL ESTADO / FUNCIÓN PÚBLICA / LATINOAMÉRICA

#### Introducción

En la actualidad encontramos que sobre los servicios civiles de carrera se están produciendo mu-

\*\* Secretario General, Centro Latinoamericano de Administración para el Desarro-IIo, CLAD.

Recibido: 28 de mayo del 2008. Aceptado: 25 de agosto del 2008. chos cambios en la región, hasta ahora fundamentalmente normativos. En el plano internacional, las IV, V y VI Conferencias Iberoamericanas de Ministros de Administración Pública y Reforma del Estado aprobaron la "Declaración de Santo Domingo", el "Consenso de Santa Cruz". la "Carta Iberoamericana de la Función Pública" y el reciente "Consenso de San José", cuyos contenidos han sido respaldados por las respectivas XII y XIII Cumbres Iberoamericanas de Jefes de Estado y de Gobierno (2002 y 2003). Mientras que en los ámbitos nacionales de la región se han producido desde el 2002 hasta la fecha, continuas reformas legislativas sobre el tema, entre las que se pueden citar: la Ley

Documento presentado en el XIV Foro de la Función Pública del Istmo Centroamericano, Panamá y República Dominicana: "Profesionalización de la Función Pública y Gestión de Calidad", realizado del 16 al 18 de julio del 2008, en Santo Domingo, República Dominicana, y organizado por el Instituto Centroamericano de Administración Pública, ICAP, y la Secretaría de Estado de Administración Pública, SEAP, de República Dominicana.

del Estatuto de la Función Pública de Venezuela (2002); Lev N° 19.882 que regula la nueva Política de Personal a los Funcionarios Públicos de Chile (2003); la Ley del Servicio Profesional de Carrera de la Administración Pública Federal de México (2003) y su Reglamento (2004); la Ley de Normas que Regulan el Empleo Público. la Carrera Administrativa. la Gerencia Pública y se dictan otras disposiciones de Colombia (2004); la Ley No. 7/2007, del 12 de abril, del Estatuto Básico del Empleado Público de España (2007); y. recientemente, la Ley No. 41-08 del 16 de enero del 2008: Ley de Función Pública, de República Dominicana (2008).

¿Por qué tanta actividad normativa e inicio de reformas que promueven la profesionalización de la función pública? ¿A qué se debe y qué pueden tener en común esos cambios en pleno desarrollo? La respuesta es simple, como bien lo expresa el Consenso de Santa Cruz:

> "Una Administración Pública profesional forma parte del teiido institucional que hace posible el progreso y el bienestar de las sociedades".

Y la Carta Iberoamericana de la Función Pública:

> "Diversos estudios realizados por organismos internaciona

les registran evidencias acerca de una relación positiva entre la existencia de sistemas de función pública o servicio civil investidos de tales atributos v los niveles de confianza de los ciudadanos en la administración pública. la eficacia qubernamental y la lucha contra la corrupción, y la capacidad de crecimiento económico sustentable de los países".

En otros términos, se puede afirmar que existe una relación directa entre la variable institucional v el rendimiento social, político y económico de los países, y en particular, que hay una relación entre la racionalización de la función pública mediante su profesionalización y el desarrollo de las naciones.

Por este motivo es necesario revisar los servicios civiles o sistemas de función pública y reformarlos conforme a las nuevas orientaciones de la profesionalización con base en el mérito, y de la necesaria flexibilidad de la administración del personal del Estado.

Pero antes de referirnos a las tendencias actuales de profesionalización de la función pública en Iberoamérica, repasemos brevemente la importancia de racionalizar la organización y el funcionamiento del Estado, los avatares de su burocratización y las condiciones presentes en el ámbito de lo público que exigen una nueva adaptación del aparato institucional público.

<sup>1.</sup> El texto completo de estos documentos puede encontrase en el portal electrónico del CLAD: www.clad.org.ve

#### El Estado patrimonialista o preburocrático v sus problemas

Una de las claves del desarrollo en las sociedades europeas, norteamericanas y, posteriormente, de otras regiones del mundo, ha sido la ruptura con las características del Estado preburocrático, cuyo patrón organizativo es el llamado spoiled system del siglo XIX. El Estado preburocrático era susceptible de ser secuestrado por intereses políticos. económicos o sociales parciales y ajenos al interés general de toda la sociedad. Sirvió de instrumento de dominación política sobre la población y de enriquecimiento económico a favor de élites dominantes. Por ello está definido por la lógica del clientelismo, esto es, del otorgamiento de prebendas y privilegios de distinto tipo a cambio de lealtad política, y por el patrimonialismo, es decir, por la apropiación de los cargos del Estado para fines privados y el ejercicio del poder como si fuera un patrimonio personal o grupal.

En el spoiled system que operaba en el Estado liberal burqués. quien ganaba las elecciones lo ganaba todo, ocupando todos los espacios de poder o autoridad en el ámbito público y ejerciendo el poder sin grandes limitaciones, debido a que los mecanismos institucionales existentes no eran suficientemente efectivos para que se ejerciera un adecuado control institucional y social sobre los gestores públicos. Lo que implicaba en la gestión pública

un dominio de la política con exclusión de cualquier racionalidad de orden técnico, y un ejercicio del poder sin claras fronteras entre los intereses públicos y los privados.

Una de las causas institucionales que permitían tal situación era que el ingreso a cargos estatales estaba mediado por relaciones primarias de familia, amistad o compadrazgo v/o por relaciones de pertenencia al grupo político ganador v/o a sus asociados en negocios rentistas para los que el poder del Estado abría una serie de caminos. El Estado preburocrático que articulaba el spoiled system estaba organizado en torno a principios de jefatura política v lealtad a las personalidades por lo que era inexistente un régimen normativo especial de la función pública.

El empleo de los funcionarios públicos era abierto y no estaba especialmente regulado, por lo que se le aplicaba la legislación laboral ordinaria. No existía un régimen de carrera administrativa del personal al servicio del Estado, cuva administración se ejerciera con sujeción al principio del mérito y por medios objetivos e imparciales.

En particular, los problemas derivados del Estado preburocrático son de manera esquemática los siguientes:

Su desempeño resultaba ser ineficiente, con costos elevados frente al bajo rendimiento de su actividad.

- La gestión pública era ineficaz. con carencia de resultados y productos de calidad satisfactoria y de impactos favorables para la sociedad.
- El aparato público era fácilmente secuestrable por élites dominantes que lo utilizaban para fines propios y no de toda la sociedad.
- En consecuencia, permitía la corrupción de la gestión pública para beneficio particular de los funcionarios públicos y de los particulares que se les asociaban con este fin.
- Y, por último, era un Estado con una baja capacidad de respuesta a las necesidades fundamentalmente sociales. como consecuencia de una baia capacidad técnica de sus funcionarios, quienes ingresaban al servicio del Estado por clientelismo o compadrazgo.

Por tales motivos, ese modelo creaba serias limitaciones al desarrollo del capitalismo liberal, puesto que su sistema de privilegios y accesos no universales bloqueaba la libre competencia, y estimulaba a ciertos grupos particulares en periuicio de otros. La excesiva politización de los cargos públicos chocaba con la racionalidad técnica demandada por la emergente sociedad industrial, así como con la continuidad del Estado. v el predominio exclusivo de la racionalidad política reducía las posibi-

lidades de planificación y administración a mediano y largo plazo.

Las prebendas y privilegios del Estado preburocrático también entraban en contradicción con las luchas por la ciudadanía de amplios sectores de trabajadores, que perseguían el acceso igualitario a los servicios del Estado. De ahí las fuertes presiones y tendencias hacia la constitución de un Estado con capacidad de aglutinar intereses difusos. construir intereses generales, mediar entre intereses particulares, posibilitar un acceso crecientemente universal a la ciudadanía. v de asegurar un trato objetivo e imparcial a los diversos grupos y sectores sociales. Ese Estado se desarrolló bajo el llamado paradigma burocrático analizado por el sociólogo Max Weber. cuyos principales elementos se exponen a continuación.

La constitución del Estado racional normativo o burocrático y la profesionalización de la función pública

#### La racionalización de la organización v funcionamiento del aparato público

Frente a los problemas originados por el Estado Preburocrático, se desarrollaron reformas institucionales que se propusieron alcanzar un modelo de Estado que res-

pondiera a los valores de eficiencia. eficacia. obietividad, imparcialidad, honestidad e interés general en la gestión pública.

Para lograr tales valores. el nuevo paradigma de Estado se sustentó en dos supuestos básicos: primero, en que únicamente la racionalización de la organización y del funcionamiento del Estado (la gestión pública) lo permitiría; y, segundo, que era necesario la distinción y consecuente separación entre las actividades del Estado que siguen una racionalidad propiamente política y aquellas que deben ser ejecutadas bajo una racionalidad predominantemente técnica.

Las tendencias hacia la racionalización de la organización y funcionamiento del Estado, lo institucionalizaron como una instancia con significativos niveles de autonomía respecto a los intereses particulares. articuladora del desarrollo de las sociedades a través de la administración, la planificación, la regulación y la intermediación, así como del acceso universal a servicios públicos especializados y provistos con integridad profesional.

En especial, cabe destacar los siquientes mecanismos que lograron concretar la mencionada racionalización del Estado:

La preparación de la actividad futura del Estado mediante su planificación institucional, con base en prioridades, políticas y estrategias formuladas racionalmente, y que definan claramente los obietivos y las metas que deben ser logradas dentro de parámetros presupuestarios.

En consecuencia a lo anterior. también era necesario la prevención de los ingresos y de los gastos del Estado mediante una programación presupuestaria regulada públicamente, y garantizando la legalidad del qasto mediante la instauración de controles presupuestarios institucionalizados.

El establecimiento normativo de la previsibilidad de todas las actuaciones administrativas del Estado en cualquier asunto, mediante su rutinización con la formulación de manuales de procedimientos que garanticen la obietividad, imparcialidad, honestidad y eficiencia de la gestión pública.

El establecimiento de un régimen de responsabilidad con medios e instrumentos de control institucional sobre el ejercicio de la autoridad pública. que permita establecer la responsabilidad de las autoridades y funcionarios del Estado frente a las decisiones y medidas que adopten.

El resquardo de la memoria administrativa de la actuación del Estado, mediante la orga-

#### Revista Centroamericana de Administración Pública (54-55): 9-35, 2008

13

nización de archivos y registros administrativos seguros. De manera que con posterioridad se pueda conocer pormenorizadamente cómo se actuó v por qué de una manera determinada.

- La adopción de una estructura organizativa ordenada jerárquicamente mediante la asignación y distribución legal de competencias a los entes y órganos del Estado.
- La aprobación de un régimen jurídico especial, de derecho público, que requie las estructuras orgánica y funcional del Estado, con el que se garantiza la sujeción de la gestión pública al principio de legalidad, y se protege al ciudadano frente a la acción estatal (Estado de Derecho).

Y, por último, mediante la adopción de un régimen de función pública profesional, con base en el principio del mérito y administrado por medios obietivos e imparciales. Esto es. la burocratización del Estado.

#### La burocratización del Estado con la profesionalización de la función pública

Estos procesos institucionales establecieron una burocracia fundamentada en la relativa separación entre la política y la técnica. La política se encarga de la formulación de las grandes decisiones sobre políticas públicas y sus correspondientes estrategias. Mientras que la técnica se encarga de articular una alta capacidad de implementación de decisiones en un contexto de trato objetivo e imparcial con la sociedad. asegurando la primacía de los intereses generales sobre los particulares, sustentadas en la aplicación de leyes y normas administrativas establecidas para tales fines. De esta forma, en la estructura de cargos de la función pública, los cargos políticos se diferencian de los técnicos. Los primeros dependen de la rotación creada periódicamente por las elecciones y la representación política. Los segundos dependen de reglas del servicio civil profesionalizado que regulan el acceso, permanencia y movilidad de una "Carrera Administrativa" desarrollada en torno al mérito.

En particular, los regímenes de función pública profesional que burocratizaron al Estado se establecieron fundamentalmente con los elementos definitorios siguientes:

EI ingreso, permanencia promoción de los funcionarios públicos opera conforme al mérito profesional (capacidad v desempeño) y mediante medios técnicos objetivos e imparciales que permiten la competencia en igualdad de condiciones (procedimientos e instrumentos: concursos ٧ evaluaciones).

Los funcionarios públicos con tareas de naturaleza técnica ingresan a una carrera administrativa con goce de estabilidad en el cargo, sustentada en el desempeño y en el cumplimiento de estándares éticos. Los que desempeñan funciones primordialmente de racionalidad política (cumplan o no funciones de representación) suelen ser de libre nombramiento y remoción (no disfrutan de estabilidad).

- Los funcionarios públicos están protegidos por una cobertura económica social que garantiza su vida digna. Ello supone remuneraciones iustas. sequridad frente a la adversidad (entre otros la de la salud), y jubilaciones o pensiones al término de su vida laboral. Esta protección económico-social se otorga a cambio de la exigencia de un buen desempeño, integridad. actualización de las capacidades a través de la capacitación mantenimiento permanente. de obietividad e imparcialidad en el ejercicio de sus funciones, y de una ética cuva motivación es distinta a la de la rentabilidad, y ha de estar sedimentada en la búsqueda del bienestar general de la sociedad.
- Las tareas de los funcionarios están claramente establecidas mediante la descripción normativa de los puestos de tra-

bajo (listado de competencias y actividades).

- Hav una diferenciación clara de los puestos de trabajo según sus tareas, mediante un tabulador o clasificación de cargos.
- A los funcionarios públicos se  $\bullet$ les pagan salarios adecuados según las responsabilidades de cada puesto de trabajo o cargo (descripción normativa de puestos y clasificación de los cargos) y el desempeño. Existe por lo tanto un tabulador de remuneraciones articulado con el tabulador de cargos.

De esta forma, el proceso de racionalización de la organización y funcionamiento del aparato público permitió la superación del Estado patrimonialista y clientelista, y uno de los factores sustantivos de la racionalización institucional lo constituvó instauración de regíla. menes legales de función pública profesionalizada.

Como lo expuso Max Weber:

"Un mecanismo burocrático perfectamente desarrollado actúa con relación a las demás organizaciones de la misma forma que una máquina con relación a los métodos no mecánicos de fabricación. La precisión, la rapidez, la univocidad, la oficialidad, la continuidad. la discreción. la uni-

15

formidad. la rigurosa subordinación, el ahorro de fricciones v de costas objetivas v personales son infinitamente mavores en una administración severamente burocrática, servida por funcionarios especializados, que en todas las demás organizaciones de tipo colegial, honorífico o auxiliar. Desde que se trata de tareas complicadas, el trabajo burocrático pagado no es sólo más preciso, sino con frecuencia inclusive más barato que el trabaio honorífico formalmente exento de remuneración".<sup>2</sup>

Con ello se logró, en los países que lo adoptaron plenamente, el desarrollo de capacidades para construir intereses generales a partir de niveles de autonomía de los órganos y entes del Estado, respecto a los particularismos de los diversos arupos políticos y sociales. La normativización de la función pública crea, en principio, es un sistema integral basado en estándares aplicables para todos, y hasta cierto punto protege a los funcionarios de la cooptación por los intereses políticos o particulares, o por lo menos, crea un sistema donde esta cooptación no constituve el principal patrón organizativo del Estado.

#### Algunos problemas derivados de un desarrollo rígido del Estado burocrático

En muchos casos, el desarrollo del Estado burocrático, cimentado en sistemas de función pública profesional que comprendían la Carrera Administrativa, no sólo brindaron a los funcionarios públicos una estabilidad relativa en el trabajo, limitada por el resultado de verificaciones periódicas de la idoneidad, desempeño y capacidad profesional del funcionario, sino que en la práctica se crearon situaciones de inamovilidad absoluta en la que los funcionarios no eran sometidos a evaluación o control, o éstos resultaban en procedimientos formales sin consecuencia alguna sobre la estabilidad.

De otra parte, y como lo había sugerido Max Weber, a pesar de las bondades del paradigma racionalnormativo con que se supera el Estado patrimonialista o clientelar, el desarrollo del modelo burocrático de Estado posibilitaba que el cuerpo de funcionarios profesionalizados: "la burocracia", adquiriera tal poder que lo autonomizara frente a las autoridades de los Poderes Ejecutivo y Legislativo, y frente a la sociedad. Así, el cuerpo de burócratas podía escapar de los controles institucionales y sociales, desarrollar sus propios intereses particulares e, incluso, secuestrar al Estado.<sup>3</sup> Paradólica-

<sup>2.</sup> Economía y Sociedad, esbozo de sociología comprensiva, Fondo de Cultura Económica, México, (1992; 730-731).

<sup>3.</sup> Estas tesis son desarrolladas básicamente en sus Escritos Políticos de 1918, en ellos se relata la situación de Alemania luego de perder la Primera Guerra Mundial, así como la deformación que frente al tipo ideal construido, se había constituido la burocracia profesional alemana.

mente, el mecanismo que pretende proteger al Estado de ser secuestrado por intereses particulares, podía convertirse en el nuevo instrumento de su secuestro

Las críticas formuladas desde las sociedades desarrolladas al modelo burocrático de organización estatal, y que se vinculan con los sistemas de carrera administrativa son principalmente las siguientes:<sup>4</sup>

- Rigidez orgánica derivada del excesivo formalismo en la requiación de los puestos de trabajo. Lo que se origina en la concepción que identifica a cada funcionario público con un cargo u órgano, de manera que la estructura orgánica resultante está determinada por la estructura de cargos. Con ello, la organización del Estado no puede modificarse fácilmente para adaptarse a los cambios en la misión, obietivos y metas que debe alcanzar, a la necesidad de modificación de las estrategias, a la variación de los recursos disponibles o a la transformación de las condiciones baio las que debe actuar el Estado en la realidad
- Inflexibilidad funcional por el excesivo formalismo en la descripción normativa porme-

norizada de las tareas de cada puesto de trabaio. Con lo que es imposible reorientar el trabaio de los funcionarios hacia actividades nuevas o distintas a las que tiene descritas normativamente

- Incremento innecesario del número de funcionarios, debido a que el sistema de función pública profesional puede adoptar un funcionamiento perverso con el fácil acceso a la Carrera Administrativa, por vías distintas a las de los concursos y las evaluaciones competitivas, objetivas e imparciales, mientras que una vez en la carrera, con condiciones que generan la inmovilidad absoluta del funcionariado, es imposible sustituir a los malos funcionarios con unos mejores, por lo que se opta por ingresar nuevos funcionarios sin remover a los va existentes. Por ello se suelen crear dependencias orgánicas a las que se trasladan los funcionarios no deseados, que en la práctica constituyen bolsones de funcionarios incapaces e ineficientes que son privilegiados con la inmovilidad a costa del erario público.
- Asimetría de la carga de trabajo entre los distintos componentes de la organización, debido a que la rigidez orgánica v la inflexibilidad funcional impide la redistribución racional de funcionarios de conformi-

#### Revista Centroamericana de Administración Pública (54-55): 9-35, 2008

 $\overline{17}$ 

<sup>4.</sup> Problemas que por cierto no son privativos de los Estados u organizaciones públicas, y que se encuentran también presentes en las organizaciones privadas o empresariales.

dad con las necesidades del servicio. Ello genera una incapacidad de la administración de personal para movilizar funcionarios hacia las unidades orgánicas, que por cualquier motivo presentan un aumento de sus requerimientos de funcionarios a pesar de que en otras unidades exista personal ocioso.

Reducción de la capacidad de respuesta del Estado a las necesidades sociales y a los requerimientos del entorno debido, primero, a los problemas antes mencionados. v segundo, por la tendencia a desestimular el meioramiento de la capacidad y del desempeño de los funcionarios públicos. En efecto, cuando en los sistemas de función pública profesionalizada no se realiza la evaluación del desempeño y de la capacidad del funcionariado, o cuando la evaluación es sólo formal y no genera consecuencias (incentivos o sanciones), existen condiciones para que se tienda al fenómeno del mínimo esfuerzo en el trabajo. Así, un buen funcionario que no es premiado frente a un mal funcionario que no es sancionado origina el desestímulo del primero, quien tiende de manera natural a la disminución de su nivel de esfuerzo en el trabajo.

Aparición de privilegios odiosos a favor del funcionariado que no son a menudo excluventes. éticamente inapropiados, que son inconvenientes para los fines del Estado en pro del interés general de la sociedad y que imposibilitan una buena gestión de personal. Así, el comportamiento de la burocracia en pro de sus propios intereses tiende a generar un Estado autoreferenciado, concentrado sobre sí aleiándolo de las mismo. preocupaciones y necesidades .<br>de los ciudadanos.

Lo que conlleva a Estados ineficientes e ineficaces, sumidos en la improductividad, o con un significativo descenso en la calidad de los bienes y servicios que suministra a la sociedad.

#### El Estado racional-normativo v la implantación de sistemas de función pública profesional en América Latina

El modelo burocrático de Estado se desarrolló y ha operado, incluso en los países desarrollados, sin haber llegado nunca a lo que podríamos llamar el tipo ideal racional normativo o weberiano. La neutralidad axiológica que Weber otorgaba a los funcionarios profesionales siempre ha sido difícil de implantar de manera absoluta.

En pocos Estados latinoamericanos la racionalización de la gestión qubernamental no ha operado

significativamente, y no existen legislaciones que prevean la profesionalización de la función pública. En la mavoría de los países de la región el desarrollo y fortalecimiento institucional del aparato público y, en especial, la implantación de la profesionalización de la función pública mediante sistemas que contemplan la Carrera Administrativa y la estabilidad de los funcionarios, han sido impulsadas por la aprobación de legislaciones técnicamente apropiadas y de procesos de reforma del Estado importantes. Sin embargo, en la mavoría de los países estos esfuerzos se han encontrado sujetos a una racionalidad política parcializada e influenciada por intereses coyunturales, por encima de cualquier racionalidad técnica-profesional o del interés general de la sociedad. En muchos casos bajo la vieja conseja colonial de "se acata pero no se cumple", las aprobaciones de marcos regulatorios que prevén la función pública profesional no siempre han sido aplicadas de verdad, resultando letra muerta.

En consecuencia, la mayoría de los Estados latinoamericanos son de manera simultánea y, en cierta medida como una forma cultural esquizoide, patrimonialistas v burocráticos.

Algunas falencias que expresan esta coincidencia de clientelismo-populista racionalismocon. normativo son:

En algunas experiencias, a pesar de que las leyes prevén

la Carrera Administrativa para todo el funcionariado, como un régimen ordinario, sin embargo, en la práctica la Carrera Administrativa es de alcance reducido en el cuerpo de servidores públicos, porque se excluye de su aplicación a toda la gerencia alta y media. a numerosos cargos que sin ser de dirección se consideran de confianza, y por la vía de la contratación sin concurso ni evaluación, ingresa a conveniencia un nutrido número de funcionarios que a pesar de que realizan funciones ordinarias no se consideran de carrera, ni cuentan con estabilidad.

- En otros casos, a pesar de que las legislaciones establecen la Carrera Administrativa como un régimen general aplicable a todos los componentes orgánicos del Poder Ejecutivo y de los demás poderes, sin embargo, la continua práctica de crear sistemas especiales de carrera hace que el régimen general sea excepcional y, de esta forma, es burlada la ejecución del mandato legal.
- A veces, el espíritu, propósito y razón del legislador es alterado en la práctica, cuando a pesar de que la legislación ordena que el ingreso a la Carrera Administrativa v. por consiguiente, la adquisición del beneficio de estabilidad en

19

el trabajo, se debe producir por medio de concursos públicos de oposición, sin embargo, se crean "puertas traseras" para el ingreso a la carrera. Un ejemplo de ello son las decisiones de los tribunales que le otorgan el estatus de funcionario de carrera con estabilidad a los contratados, por desempeñar labores ordinarias después de cierto período de tiempo sin que se les haya abierto el cargo a concurso. Así, la contratación y el paso del tiempo son la manera más frecuente de ingresar a la carrera v adquirir estabilidad, mientras que los medios competitivos, objetivos e imparciales de selección e ingreso se dejan de lado.

Y, por último, en unos casos el diseño y en otros el desarrollo de las instancias v sistemas de administración del personal al servicio del Estado nacieron con una gran debilidad. Así, la administración de personal carecía de capacidad técnica real para implementar los distintos componentes de los sistemas de empleo público, y en especial del Régimen de Carrera Administrativa Profesional. La administración de personal se convirtió en una gestión de mera tramitación, y no se dispuso de condiciones

para la formulación de políticas y estrategias para el desarrollo de la función pública profesional, ni para el control efectivo del sistema. Muchas de las veces, las instancias de administración de personal se relegaron a niveles ierárquicos menores, y en otros se sedesignaciones cuestró con que persequían garantizar la continuación de la práctica clientelar

En América Latina. los procesos de desarrollo de sistemas de función pública profesional, con base en el mérito y por medios objetivos e imparciales, han sido desiguales y parciales, y a pesar de la existencia formal de sistemas de función pública profesional, los cambios políticos en el gobierno o la simple sustitución de un ministro conlleva a que se produzca la rotación de personal bajo criterios clientelitas o de compadrazgo, típicos del Estado patrimonialista.

Por estos motivos, las transformaciones del Estado latinoamericano son retos que implican, de una parte, formalizar y eiecutar la consolidación del Estado burocrático (como la que se dio en los países desarrollados), y de otro, evitar los problemas surgidos por el excesivo formalismo y rigidez que se ha evidenciado en muchas experiencias de burocratización del Estado.

Revista Centroamericana de Administración Pública (54-55): 9-35, 2008

Las respuestas a los problemas surgidos con el desarrollo del Estado burocrático o racional normativo

#### La propuesta neoliberal y las mal llamadas reformas de primera generación

Gran parte de las críticas lanzadas en los ochentas por problemas derivados de los desarrollos formalistas y rígidos del modelo burocrático de Estado va habían sido sugeridas por Max Weber (op. cit). Sin embargo, en esta oportunidad la mavor andanada de críticas provino del llamado pensamiento neoliberal. con un enfoque predominantemente economicista. Desde este enfoque se desechaba la importancia del Estado como herramienta para el bienestar de la sociedad v. por el contrario, se privilegiaba al mercado como instrumento para lograr el desarrollo, bajo el eslogan de: "menos Estado y más mercado". Con tales proposiciones, desde la vertiente neoliberal se recomendó la reducción del Estado al mínimo, la que comprendía dos sentidos: el primero, dado que las necesidades de desarrollo sólo podrían ser satisfechas por el mercado, este por tanto debía ser liberalizado. limitando las regulaciones del Estado sobre el mercado y trasladando la mavor cantidad posible de actividades estatales al mercado (reducción del Estado ineficaz en lo cualitativo o sustantivo). El

segundo, debido a que el Estado resultaba excesivamente costoso. v que se operaría una transferencia de sus actividades al mercado, se requería contar con un Estado más pequeño, por lo que había que disminuir su tamaño (reducción del Estado ineficiente en lo cuantitativo). Estas reducciones prosperaron por la vía de las desregulaciones. las privatizaciones. la llamada tercerización y por los despidos masivos del personal al servicio del Estado.

De otra parte, desde el punto de vista de la gestión pública, el pensamiento neoliberal promovió la adopción por parte del Estado, de las técnicas gerenciales privadas o empresariales, sin ninguna adaptación crítica. Esta incorporación de elementos del sector privado y del mercado a la organización y prácticas del sector público, se logró con la llamada contractualización V utilizando estándares de calidad v productividad similares a los de las empresas.

En cuanto a la profesionalización de la función pública, desde el pensamiento neoliberal se impulsó, como antes se dijo, la reducción masiva de funcionarios, las que se dieron a pesar de que en América Latina, la media de funcionarios públicos respecto al número de habitantes, es menor que en las sociedades de donde emergieron los principales lineamientos neoliberales, como se demuestra en los siquientes cuadros:

#### **CUADRO No. 1**

# COMPARACIÓN DE EMPLEO PÚBLICO ENTRE AMÉRICA LATINA Y EL CARIBE Y LOS PAÍSES DE LA ORGANIZACIÓN PARA LA COOPERACIÓN Y EL DESARROLLO ECONÓMICO, OCDE

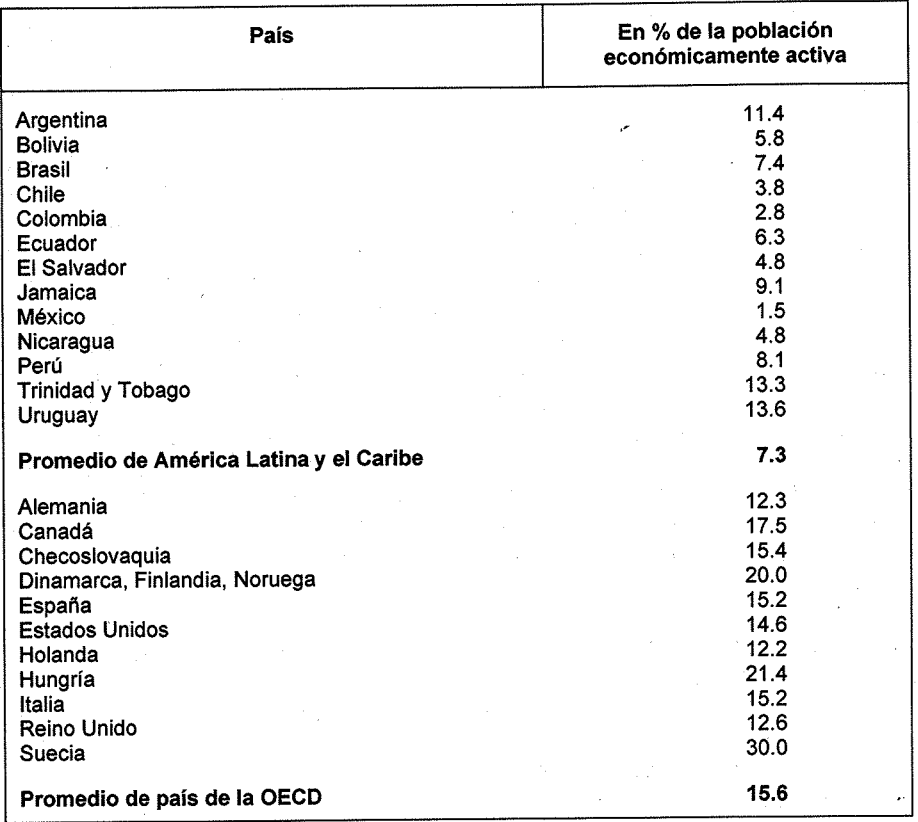

Fuente: Ingrid Carlson y J. Mark Payne. Estudio Comparativo de Estadística de Empleo Público en 26 países de América Latina y el Caribe, 2002. http://www.iadb.org/int/DRP; OCDE Public Management Service, 2001. Los datos sobre el empleo en el sector público son de 1999 o del año más reciente disponible.

Revista Centroamericana de Administración Pública (54-55): 9-35, 2008

En conclusión, los funcionarios públicos apenas representaban en América Latina un promedio de 7.3% de la población económicamente activa, mientras que en los países de la Cooperación y el Desarrollo Económico, OCDE, el promedio es del 15.6%. Véase, como un elemplo a destacar, que en Estados Unidos el porcentaie es de 14.6%, el doble del promedio de América Latina.

#### **CUADRO No. 2**

## PERSONAL PÚBLICO EN RELACIÓN CON LA POBLACIÓN

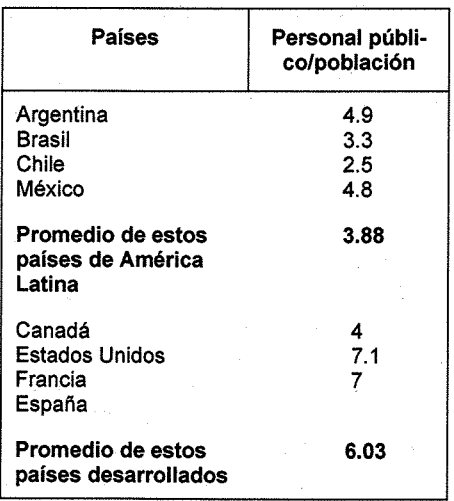

Fuente: Carlson y Payne, 2001; WDI, 2001; y IMD. 2000.

En particular cabe destacar que, mientras en Estados Unidos había siete funcionarios por cada 100 habitantes, en ningún país de América Latina se llegaba a cinco funcionarios por 100 habitantes.

Para evitar los conflictos, una de las vías más utilizadas de reducción de la burocracia fueron:

Los procesos de los llamados "retiros voluntarios", por medio de los cuales los funcionarios de carrera que tenían estabilidad renunciaban (no se les despedía) y, a cambio, los gobiernos les pagaban prestaciones sociales mayores de las que recibirían normalmente y, en algunos casos, créditos y capacitación para su reconversión laboral

Jubilaciones anticipadas, de manera que los funcionarios eran jubilados con todos los beneficios sin haber cumplido los años previstos por lev para ello

El resultado de tales formas de reducción de personal fue que se permitió la salida masiva de los mejores funcionarios, mientras que los que no se encontraban con seguridad de dar el salto o con capacidad para sobrevivir en el mercado, se mantuvieron al servicio del Estado. De esta manera, la va precaria capacidad de respuesta de los Estados latinoamericanos se agudizó. En el siguiente cuadro se aprecia la di-

Revista Centroamericana de Administración Pública (54-55): 9-35, 2008

23

mensión de la reducción del empleo público en la región.

#### **CUADRO No. 3**

## REDUCCIÓN DEL EMPLEO PÚBLICO EN RELACIÓN CON LA POBLACIÓN **ECONÓMICAMENTE ACTIVA** 1987-1998

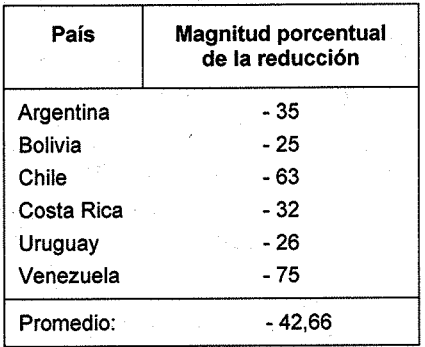

Centro Latinoamericano de Admi-Fuente: nistración para el Desarrollo, CLAD. (www.clad.org.ve/siare/tamano/ estadistica.html)

5. La investigación fue realizada por el CLAD en el 2003 por encargo del Diálogo Regional de Política del Banco Interamericano de Desarrollo, BID, para la Red de Gestión y Transparencia. El trabajo fue elaborado por Nelson Marconi, Laura Carrillo y Claudia Helena Cavalieri, bajo la coordinación y supervisión del CLAD. Ver en http://ww. clad.org.ve/siare/innotend/innotend.html

El porcentaje promedio de reducción del empleo público llegó al 42.66% en una década de aplicación de las recetas de corte neoliberal. Esto es. de cada diez empleados cuatro perdieron su trabajo.

El drama de esta brutal reducción del empleo público en América Latina, se agrava con la situación de los sueldos bajos devengados por los cargos gerenciales, frente a los meiores salarios pagados en el sector privado; imposibilitando que el sector público pueda competir con el mercado laboral privado. Así. los Estados en la región no pueden competir con el sector privado para disputarle los meiores directivos. Un estudio recientemente<sup>5</sup> afirma: "En conclusión. los salarios pagados a los dirigentes máximos en el sector público son relativamente inferiores a los existentes para sus pares en el sector privado en los países analizados".

Como antes lo señaláramos. en América Latina el Estado burocrático y los sistemas de función pública profesional se encontraban en un nivel baio o intermedio de institucionalización, acompañados por la convivencia de elementos patrimonialistas o clientelistas (autoritarios). A esta situación, ya grave de por sí, desde las posiciones más radicales del neoliberalismo se promovió la desregularización (en algunos casos total) de los regímenes de Carrera fundamentalmente Administrativa. para flexibilizar la gestión de recursos humanos, aunque al costo de restarle integralidad. Uno de los

planteamientos extremos recomendaba la eliminación de las leves de Carrera Administrativa para someter a todo el funcionariado a la legislación ordinaria que regulaba las relaciones laborales en el mercado. liberalizando así los procesos de permanencia. selección. ingreso, promoción y retiro de los funcionarios y promoviendo la contractualización. Menos mal que esta propuesta sólo llegó a ser acogida parcialmente en algunos países latinoamericanos.

El resultado final de años de aplicación de las medidas neoliberales en América Latina ha sido el aumento de la pobreza, la reducción de la calidad de vida del ciudadano. el debilitamiento de la institucionalidad pública y una mayor fragilidad de los mercados, todo ello contribuyendo al surgimiento de prácticas iqualmente autoritarias aunque distintas y, por consiguiente, siguió contribuvendo con el progresivo deterioro de las condiciones de gobernabilidad democrática en la región.

## La redefinición del Estado burocrático latinoamericano baio orientaciones de una Nueva Gerencia Pública

La influencia de la visión neoliberal como quía de la reforma del Estado ha decrecido en los últimos tiempos, debido a las consecuencias negativas de su aplicación en las experiencias concretas. Paulatinamente se ha tomado conciencia

sobre que el mercado no puede resolver los problemas de desarrollo social con equidad, y que el Estado es un instrumento insustituible para la sociedad. Iqualmente, hoy se entiende más que el problema básico del ámbito público no está tanto en el tamaño del Estado v. en consecuencia, en el número de funcionarios públicos a su servicio, sino en lo que éstos hacen, vale decir, en la eficiencia y eficacia del Estado. El reto institucional latinoamericano es meiorar el Estado burocrático reduciendo el clientelismo y el patrimonialismo. v tomando en cuenta las críticas a la burocratización formalista y rígida de algunas experiencias. Hasta ahora. la realidad latinoamericana ha sumado lo peor de los dos modelos, con los problemas de un Estado burocrático poco institucionalizado y secuestrado por sectores que lo consideran su patrimonio, a la vez el desarrollo formalista y rígido del modelo. Por ello es necesario estructurar procesos de institucionalización burocrática y de profesionalización de la función pública, con elementos clave de la llamada Nueva Gestión Pública.

En todo caso, las reformas institucionales que se derivan de esta Nueva Gestión Pública no pueden llamarse, como lo han hecho algunos autores, reformas de segunda generación. Ya que desde el punto de vista conceptual, no existe un hilo conductor entre las reformas neoliberales y las de una Nueva Gestión Pública. Por el contrario, las últimas están en sentido inverso a las propuestas neoliberales. En con-

secuencia, en mi opinión, tampoco podemos hablar de un paradigma postburocrático, sino más bien de rescatar lo bueno del modelo burocrático del Estado

A través del documento "Una Nueva Gestión Pública para América Latina", el CLAD propone para la región el desarrollo de un modelo que supere algunas de las "limitaciones" que las experiencias comparadas han mostrado de los desarrollos concretos del modelo burocrático o racional-normativo. Desde esta posición se reconsidera el gran valor del Estado para incidir sobre el bienestar de la sociedad y su desarrollo. Y, sobre todo, se considera que la centralidad del Estado es fundamental para regular la actividad de las sociedades nacionales y protegerlas de los problemas de un mundo que se ha globalizado asimétricamente.

Desde las orientaciones que formulado para una **Se** han Nueva Gestión Pública en América Latina encontramos los siguientes propósitos:

- Dotar al Estado de una mavor flexibilidad orgánica y funcional.
- Incrementar la capacidad de respuesta y la adaptación continua del Estado a los cambios.
- Aumentar la eficiencia y eficacia del Estado mediante la meiora del ciclo de formación de políticas públicas, con evalua-

ción y controles institucionales v sociales sobre: su desempeño, la calidad de los productos públicos (bienes y servicios) y de su impacto sobre las esferas política, social y económica.

Lograr que la gestión de lo público sea más transparente. promoviendo la participación ciudadana, profundizando su democratización y garantizando la responsabilización del ejercicio del gobierno.

En definitiva, pasar de un Estado autoreferenciado a uno cuvo centro de atención sea el ciudadano y sus necesidades.

#### Las nuevas tendencias para la consolidación de la función pública profesional

Los nuevos propósitos y orientaciones que desde la corriente de una Nueva Gestión Pública se impulsan, incidieron en la forma de concebir el diseño y la gestión de los sistemas de función pública profesional. Esta nueva visión sobre los sistemas de empleo público, carrera administrativa y administración de personal, se encuentra estructurada en la Carta Iberoamericana de la Función Pública.

Reconociendo la heterogeneidad de los sistemas nacionales de

función pública, la Carta Iberoamericana de la Función Pública delinea "un coniunto de bases comunes. sobre las que debiera articularse el diseño y funcionamiento de los diferentes sistemas nacionales de función pública en los países iberoamericanos", permitiendo esfuerzos compartidos y un lenguaje copara mejorar los mún sistemas nacionales.

Entre las principales tendencias que se encuentran en la Carta Iberoamericana, podemos destacar los siguientes aspectos:

#### Modificación de la concepción sobre los tipos de racionalidad presentes en el funcionariado al servicio del Estado

En efecto, el tradicional modelo burocrático de Estado se soportó en la diferenciación de dos racionalidades presentes entre los funcionarios públicos: la política, que se encontraba en los altos funcionarios directivos del Estado, como por ejemplo los presidentes, vicepresidentes, ministros y viceministros; y la técnica, que debía regir el comportamiento de los funcionarios operativos. La premisa es que se debían separar ambas esferas de operación en la gestión del Estado. Esta separación entre la política y la técnica cimentó todo el andamiaje de los sistemas de función pública profesional, ya que la protección de los funcionarios técnicos otorgándoles estabilidad en la carrera administrativa con base en el mérito permitió. de una parte, evitar que los funcionarios operativos fueran nombrados por clientelismo político, compadrazgo, etc., y con ello impedir que el Estado fuera secuestrado por intereses particulares. Y, de otra, el ingreso, permanencia y promoción de los funcionarios técnicos con base en el mérito y por medios objetivos e imparciales, posibilitó garantizar que los más capaces estuvieran al servicio del Estado v. en consecuencia, se incrementara la eficacia v eficiencia de la gestión pública.

Sin embargo, en las prácticas nacionales se desvirtuaron estas protecciones por varias vías:

- Estableciendo la Carrera Administrativa con estabilidad en el cargo solo para los niveles más bajos de la estructura de cargos del Poder Ejecutivo.
- Creando un listado enorme de cargos que eran declarados de libre nombramiento y remoción por ser de "confianza".
- Aprobando tal cantidad de sistemas especiales de personal en organismos desconcentrados o descentralizados, sin estabilidad para los funcionarios, que la Carrera Administrativa se redujo solo a los mio secretarías nisterios de Estado.

<sup>6.</sup> Carta Iberoamericana de la Función Pública, CLAD-ONU (DESA), 2003, p. 4.

"puertas traseras" Creando para el ingreso a la Carrera Administrativa. como por ejemplo, la contratación temporal de funcionarios que con el transcurrir de poco tiempo adquirían la estabilidad en el cargo sin haber concursado públicamente.

prácticas permitieron **Estas** que amplios porcentajes del funcionariado al servicio del Estado no tuviera la protección de la estabilidad, quedando atado a sus fuentes de nombramiento por clientelismo político o grupal y por compadrazgo, v por lo tanto, manteniendo el secuestro del Estado por intereses particulares. Pero también, dejando que gran parte del funcionariado no fuera el más capaz para desempeñar su trabaio. En especial, hay que reconocer la altísima rotación del personal directivo o gerencial (alto, medio y baio) con impacto negativo para la continuidad administrativa en los servicios, programas y proyectos del Estado.

De otra parte, las prácticas antes descritas, así como la idea de la existencia de solo dos racionalidades que podían ser claramente diferenciadas, y que fue aplicada a pies **juntilla** (incluso en  $\log$ países desarrollados que se profesionalizó a la mayoría de los cargos directivos o gerenciales baios, medios y altos), desconocía la existencia de una realidad que hoy es más evidente: la existencia de una tercera racionalidad en la gestión pública, la tecnopolítica, intermedia entre la propiamente política y la exclusivamente técnica. Esta tercera racionalidad está presente en el comportamiento de lo que ahora se denomina el secfor directivo del Estado.

El sector político es aquél que está directamente vinculado a las funciones de representación según el partido gobernante, y ha de ser rotado según los resultados electorales. El sector directivo es el segmento intermedio entre políticos y técnicos, que aunque es de importancia clave en la articulación de la visión política y el programa de gobierno con las capacidades institucionales de planificación, administración e implementación. suele evidenciar problemas de gerencia en nuestra región. Para ese sector habría que crear una normativa especial de carrera. El sector técnico, vinculado directamente a funciones de implementación, ha de entrar en un marco normativo de profesionalización a través de la Carrera Administrativa. que permita estabilizar las condiciones de acceso, permanencia, protección, capacitación y salida.

Por ello la Carta Iberoamericana reconoce la existencia de este tercer sector entre los funcionarios estatales, y sugiere la necesidad de otorgarles un sistema de Carréra Administrativa especial que permita consolidar sus capacidades y evite su alta rotación, otorgándoles una relativa estabilidad en un contexto de flexibilidad. Esto es, la creación de una Carrera Administrativa Gerencial o Directiva diferenciada de la Carrera Administrativa de los Técnicos.

#### Concebir la implantación de sistemas de función pública profesional como un problema de orden político y técnico

Los retos institucionales que implica consolidar y mejorar el modelo burocrático de Estado en América Latina no son únicamente de carácter técnico, sino también político, o si se prefiere de naturaleza tecnopolítica. Lo cierto es que Estados poco profesionalizados son Estados que sirven poco no sólo a la sociedad, y tampoco son útiles para los políticos, puesto que impiden la efectividad qubernamental. Paradóiicamente, la aplicación de fórmulas patrimoniales y clientelistas por los gobiernos, lejos de ganar más votos para las próximas elecciones, los impulsa a perderlos, puesto que las elecciones sancionan la efectividad qubernamental, y a menor eficiencia y eficacia mayor desencanto electoral

De ahí la relación entre la institucionalización y profesionalización de la función pública en América Latina, y la reducción de los riesgos de ingobernabilidad que parecen incrementarse en la región. La consolidación de la Carrera Administrativa profesional, con base en el mérito y por medios objetivos  $\mathbf{e}$ imparciales, está ligada al futuro de la democracia y amerita, por tanto, la construcción de consensos nacionales que permitan una estrategia consensuada con fuerte apoyo social.

Este proceso establece pasos de avance en el desarrollo del para-

digma burocrático en América Latina, obstaculizado históricamente por la marcada herencia preburocrática aún operante en los Estados latinoamericanos, que en mayor o menor medida evidencian dinámicas institucionales de carácter híbrido. esto es, mezcla de lógicas preburocráticas y de desiguales procesos de formalización y burocratización. Esa matriz de la cultura institucional crea fuertes obstáculos a la racionalización estatal y al desarrollo económico y social.

De hecho, hay que diseñar estrategias que hagan viable la construcción y gestión sustentable de los sistemas de función pública profesional, previendo las resistencias naturales al cambio y la búsqueda de la mayor cantidad de alianzas posibles. Entre ellas, se debe dar un especial tratamiento a los partidos políticos y a los sindicatos o asociaciones de funcionarios públicos que se encuentran muchas de las veces asociados a los primeros. Los partidos deben entender que su mantenimiento en el gobierno depende, como dijimos antes, de los resultados e impacto de su gestión, por lo que deberían ser los más interesados en poseer condiciones favorables de gobernanza (capacidad real de direccionar el aparato público), entre las que tenemos a la necesaria institucionalización de un sistema de función pública profesional. En cuanto a los funcionarios públicos y sus representaciones laborales, hay que concienciar los beneficios reales que la profesionalización con base en el mérito y los procesos objetivos e

imparciales de gestión de personal, tienen para los trabajadores al servicio del Estado y, en tal sentido, las reformas son con los funcionarios públicos y no contra ellos.

#### Evitar la extrema rigidez del tradicional modelo burocrático y la desregulación total de la propuesta neoliberal

Si bien son ciertos los problemas de rigidez creados por una implantación excesivamente formalista del modelo burocrático de Estado en los países que lo consolidaron plenamente (países desarrollados), lo cierto es que en la mayoría de los países de América Latina, repetimos, el modelo burocrático no llegó nunca a establecerse totalmente y convivió con prácticas preburocráticas, patrimonialistas o clientelistas. Por ello las críticas a la rigidez del modelo burocrático deben ser tomadas con cautela en la región, y de allí que no tuviera sentido que en muchos países de América Latina se intentaran aplicar las recomendaciones neoliberales de desregular la gestión pública, flexibilizar la organización y funcionamiento del Estado. v eliminar los sistemas de Carrera Administrativa con estabilidad para los funcionarios. En verdad, el gran reto de los gobiernos latinoamericanos es acabar con las prácticas patrimonialistas v clientelistas en el Estado, lo que supone su racionalización y normativización, esto es, su burocratización. Eso si, tomando en cuenta que la creación y consolidación del modelo

burocrático de Estado en la región debe evitar los excesos formalistas en que se incurrió en los países desarrollados. En consecuencia, la Carta Iberoamericana promueve la formalización y el desarrollo de la profesionalización de la función pública dentro de cierta flexibilidad, que le permita al Estado su permanente adaptación a los cambios en las prioridades. los recursos disponibles v las condicionalidades del entorno.

## Rescatar la dimensión ética v mística del servicio público

Una de las tendencias más importantes en estos días es la de revalorizar la dimensión ética y mística del servicio público. Para ello se debe comenzar por el rescate del valor social de la función pública. Lograr que la sociedad reconozca la importancia y el respeto que merecen quienes están a su servicio. Alcanzar iqualmente que el funcionario público retome para si el valor del servicio social que implica la función pública.

Quien decide trabajar al servicio del Estado para ejercer la función pública, debe ser alguien con vocación para ello, con convicciones v valores de servicio a la comunidad. Su comportamiento en el ejercicio del gobierno o en el desempeño de la gestión pública en general debe ser ética. (además de técnicamente intachable), primero, porque ejerce un rol por el que se produce un modelaje social. El comportamiento

bueno o malo de los funcionarios públicos tiende a ser imitado por los ciudadanos. Y. segundo, porque el ejercicio de la función pública exige que la atención a los particulares. la solución de sus problemas. la respuesta a sus reclamos, el manejo de los recursos de toda la sociedad. v en definitiva la relación entre el Estado y la sociedad, debe proceder de manera ecuánime, objetiva, imparcial, pulcra, honesta y respetuosa. entre otras consideraciones

En tal sentido, existe un valor ético del servicio público, y una vocación y moral del funcionario público que deben ser consideradas para el ingreso, mantenimiento y promoción de los funcionarios públicos en la Carrera Administrativa.

Ello implica la construcción colectiva de una meior cultura institucional en el Estado, que debe estar en sintonía con una meior cultura ciudadana en la sociedad.

#### Otorgarle importancia a la formación y capacitación de los funcionarios públicos

El incremento de la calidad de los productos públicos (bienes y servicios destinados al consumo o uso de la sociedad), así como que el impacto de las políticas públicas sea positivo para el desarrollo de las naciones, depende en gran medida del incremento de la capacidad de gestión del aparato público, y ello a su vez está estrechamente vinculado

a la calidad del capital humano al servicio del Estado

La única manera de garantizar que el Estado capte a los trabajadores más capaces profesionalmente. es que el acceso al empleo se oriente por el valor del mérito profesional y se produzca por medios objetivos e *imparciales* (seaún principios de publicidad. libre concurrencia, transparencia, imparcialidad, fiabilidad y validez de los organismos e instrumentos de evaluación de competencias, elección con base al mérito y la capacidad, adecuación de la selección al perfil del puesto y eficiencia y agilidad de los procesos de reclutamiento). Pero ello no es garantía suficiente de que el Estado cuente con el mejor personal posible, por ello se debe reconocer la importancia de la calidad de la formación v capacitación de los funcionarios públicos.

En tal sentido, las políticas de desarrollo del personal al servicio del Estado deben de preocuparse por atender los procesos de formación anteriores al ingreso del funcionario al servicio del Estado, así como de la formación y del adiestramiento o capacitación permanente del funcionario en servicio. Y deben comprender no solo los contenidos técnicos v metodológicos de las disciplinas profesionales, sino también la dimensión ética del servicio público.

Para ello son clave las relaciones entre el Estado empleador y las universidades y demás centros de formación pública y privada para concertar los contenidos curriculares de los programas académicos con las necesidades del Estado. Esta adecuación cualitativa entre la oferta v la demanda en el empleo público. es de beneficio común para los centros de formación que dictan carreras técnicas o de licenciatura, para el Estado y para los estudiantes que tienen al sector público como un posible mercado de trabajo. Esta concertación debe darse más aún en los cursos de formación de cuarto nivel o postgrado, en los que los técnicos y profesionales al servicio del Estado pueden profundizar v especializar sus conocimientos.

lqualmente, se debe prever la capacitación o adiestramiento continuo de los funcionarios públicos para la actualización de sus conocimientos y herramientas de trabajo, y para el desarrollo de sus destrezas y habilidades laborales.

Las políticas de formación y de capacitación o adiestramiento deben de estar orientadas a las necesidades objetivas del servicio público, de manera que dependerán de los diagnósticos de necesidades de formación y de capacitación que levantados periódicamente. sean Nunca debe permitirse que los planes y programas de formación y la capacitación dependan de los deseos individuales de los funcionarios. va que se ha demostrado que esa manera de actuar únicamente sirve para incrementar los conocimientos personales del funcionario, con el posible engrosamiento de su currículo académico, pero no atiende a las necesidades reales del servicio público.

Por último, si bien se requiere que una instancia central (nivel estratégico) se encarque de las políticas. planes y estrategias de formacapacitación de los ción v. funcionarios públicos: sin embargo, la experiencia comparada no aconseja la creación de grandes organismos estatales ejecutores directos de la formación y de la capacitación de funcionarios. Ello se debe a que los costos de infraestructura (aulas v sus mobiliarios) y sobre todo de personal permanente (profesores e instructores) suelen ser elevadísimos. La tendencia es más bien a la utilización de las instituciones de formación y capacitación públicas v privadas va existentes. Lo importante no es quien imparte directamente la formación y la capacitación, sino a qué necesidad responde la formación y capacitación, y cuál es el contenido y la calidad de las mismas. La regulación y el control de la formación y de la capacitación de los funcionarios públicos, si es una tarea estratégica indelegable del Estado.

## **Comprender la necesidad** de la evaluación del desempeño de los funcionarios técnicos v de los directivos

Otro asunto sobre el que la Carta Iberoamericana hace un gran énfasis es en la evaluación del desempeño, tanto por comportamiento en el trabajo, estableciendo

escalas de conducta u otros instrumentos técnicos de carácter obietivo. como por resultados, identificando previamente los objetivos e indicadores congruentes con el puesto que permiten posteriormente medir el grado de éxito en los resultados.

La evaluación del desempeño de los funcionarios debe ser tomada como una herramienta poderosa para diagnosticar la capacidad de gestión del sector público, y en consecuencia, una de las variables que incidirá en la capacidad real de respuesta de los entes y órganos del Estado frente a los desafíos del entorno. Por este motivo, si bien hav una cierta evaluación individual de cada funcionario que es necesaria para medir si de conformidad con su rendimiento laboral y ética en el trabaio, debe permanecer dentro de la Carrera Administrativa o debe ser removido del cargo; sin embargo, la tendencia actual en la evaluación del desempeño de los funcionarios es a otorgarle un gran valor a la evaluación del desempeño colectivo, asociado a la evaluación del desempeño institucional, de unidades administrativas de trabaio.

Esta evaluación debe también comprender los esfuerzos de los funcionarios por mejorarse profesionalmente mediante los planes y programas de formación y de capacitación que antes señalamos. Una combinación de evaluaciones individuales y colectivas permitiría, de una parte, garantizar que la estabilidad del funcionario en la Carrera Administrativa esté efectivamente asociada a la mejoría de las capacidades de implementación. Así se combinarían la promoción de oportunidades de entrenamiento y capacitación, con la instalación o consolidación de sistemas de monitoreo y evaluación.

Además, hay que tomar en cuenta. que la evaluación del desempeño de los funcionarios, implica la posibilidad real de que se establezca la responsabilización individual y colectiva, por la gestión pública frente a la sociedad.

#### Promover el desarrollo de los funcionarios públicos mediante el establecimiento de incentivos y sanciones

Pero todo esfuerzo del Estado por lograr la captación de los trabaiadores más capaces y de su mejoramiento permanente, así como por consequir que el comportamiento individual y colectivo del funcionariado sea el esperado técnica y éticamente, no servirán de nada si su mejora o desmejora en el trabajo, y en general, si la mejoría o deterioro de la calidad y el impacto de los servicios públicos, no tiene consecuencia alguna sobre el funcionariado. La evaluación del desempeño individual o colectivo no debe ser una simple rutina formal, ya que no tendrá sentido alguno si su resultado no produce consecuencias para los evaluados.

Por ello, previo a la evaluación individual o colectiva, y bajo el cono-

Revista Centroamericana de Administración Pública (54-55): 9-35, 2008

cimiento público y en particular de los sujetos a evaluación, se debe contar con estrategias claras de compensación que permitan estimular el esfuerzo, el rendimiento y el aprendizaje de competencias por parte del personal al servicio del Estado. Los funcionarios públicos deben asociar totalmente sus posibilidades de permanencia (estabilidad) y promoción en la carrera (ascensos) sus expectativas de progreso V. (económico y profesional) con su comportamiento, esfuerzo y contribución individual y colectiva en el servicio público.

Para que el sistema de incentivos y de sanciones funcione, el régimen de los medios objetivos e imparciales por los que se va a evaluar el desempeño del funcionario y las consecuencias del resultado de la evaluación, debe estar formalmente definido. Las reglas deben estar formalmente establecidas con anterioridad, ser precisas, conocidas por los funcionarios y aplicarse con la máxima pulcritud posible.

#### **Fortalecer las instancias** y procesos de gestión del personal al servicio del Estado

Hoy más que nunca se reconoce la importancia de contar con poderosos organismos centrales (nivel estratégico) y desconcentrados o descentralizados (niveles operativos) de gestión de recursos humanos, con suficiente autoridad

formal y calificación técnica para asegurar una adecuada gestión del empleo de personal al servicio del Estado, en las actuales condiciones América del ámbito público en I atina.

Ello pasa por revalorizar y reconvertir las actuales autoridades e instancias de administración de personal, de simples gestores en verdaderos formuladores de políticas. planes y estrategias para dotar de personal al Estado, y en efectivos rectores de los regímenes de empleo público, con el manejo de sistemas de información sobre el recurso humano y control real sobre los procesos de administración de personal.

Hav que retomar en serio la planificación de los recursos humanos al servicio del Estado, sustentada en el estudio de las necesidades y capacidades de personal a corto. mediano y largo plazo, y con la identificación de las acciones necesarias para cubrir la diferencia entre necesidades y capacidades, sobre la base de un sistema de información moderno, que permita identificar adecuadamente disponibilidad la cuantitativa y cualitativa de personal.

Para una mejor administración de personal en la asignación y distribución de los recursos humanos, se debe desarrollar la organización del trabajo mediante una meior y más flexible descripción de los puestos (ubicación organizativa, principales dimensiones. funciones. responsabilidades y finalidades o áreas en las que se espera obtención de resulta-

dos) y de los perfiles de competencias (características y cualidades cuya posesión se presume para el éxito en el desempeño del puesto). con el propósito de precisar el valor de contribución de los puestos.

Tomar en cuenta los impactos de la gestión de personal sobre el desempeño institucional del Estado y sobre las políticas de empleo público

La última tendencia que destacaremos en el presente trabaio, es la que se refiere a reconocer que el manejo del empleo público es un poderoso instrumento en varios sentidos sobre:

- La capacidad institucional del Estado para responder eficazmente a los desafíos de las sociedades contemporáneas e incidir favorablemente en su desarrollo.
- El nivel de eficiencia del Estado. fundamentalmente con respecto a la adecuación del gasto público a principios de economía, honestidad, pulcritud y legalidad.

El empleo público como una de las principales fuentes de trabaio en la sociedad que puede tener incidencias decisivas sobre ciertas situaciones sociales

 $\bullet$ 

Por lo anterior, los sistemas de función pública profesional y el empleo público en general, puede ser una herramienta a utilizar en los tres sentidos mencionados, pero al mismo tiempo deben ser manejados con muchísimo cuidado, de manera responsable. En tal sentido, los regímenes, las políticas, los planes, las estrategias, y sobre todo las prácticas en la administración de personal. deben ser asuntos de Estado, preferiblemente consensuados social v políticamente y protegidos frente a cualquier interés particular.

Por todo lo anterior, en América Latina es necesario proceder a construir sistemas de función pública profesional, que permitan la racionalización de la organización y del funcionamiento del Estado, acorde con las actuales realidades, desechando las prácticas clientelistas o patrimonialistas, permitiendo la flexibilidad del aparato público para adaptarse a los cambios continuos, y reconociendo su importancia como herramienta para el fortalecimiento del Estado y el desarrollo de  $|a|$ sociedad  $\mathbf \lozenge$